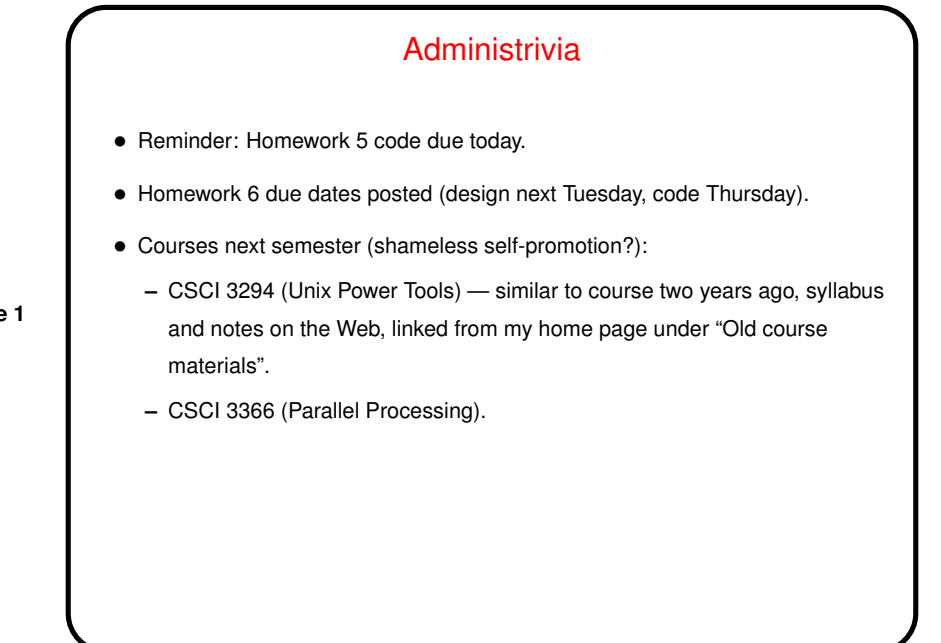

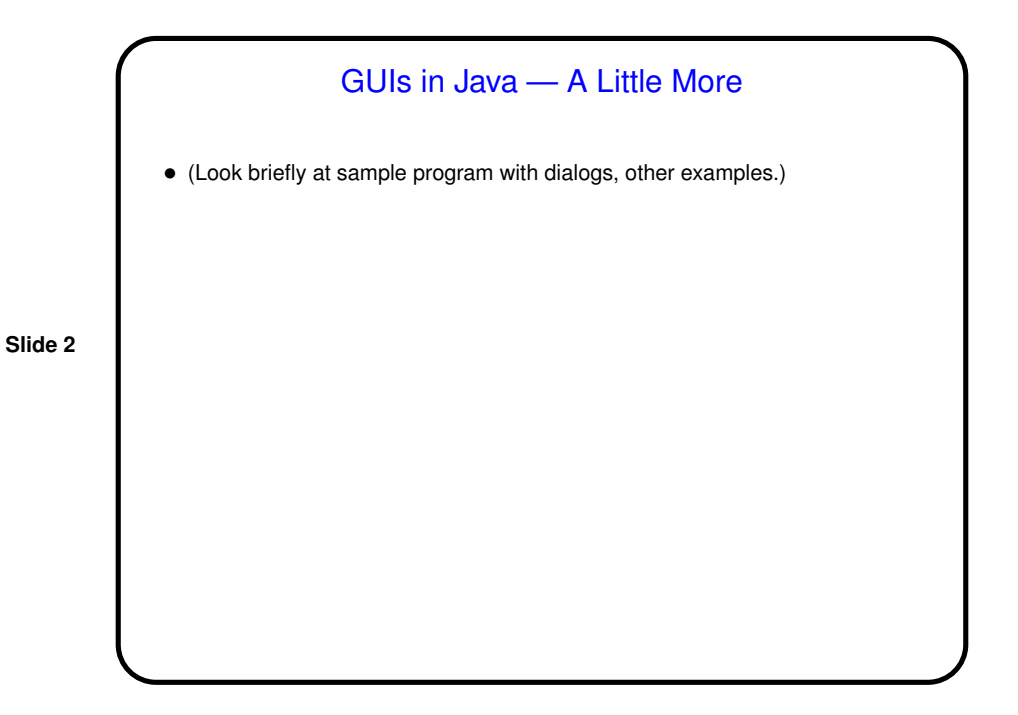

**Slide 1**

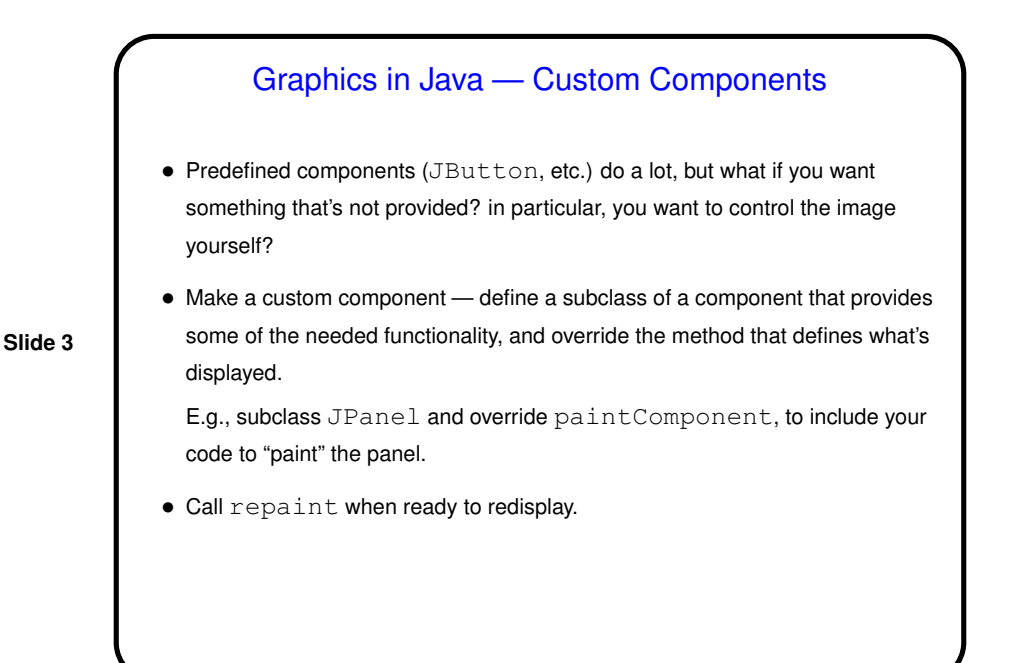

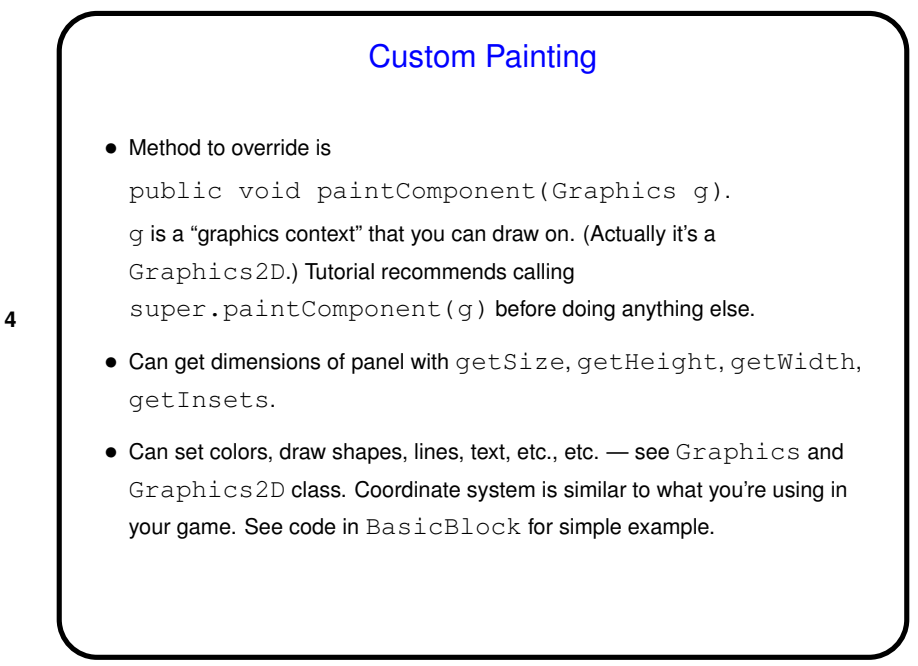

**Slide 4**

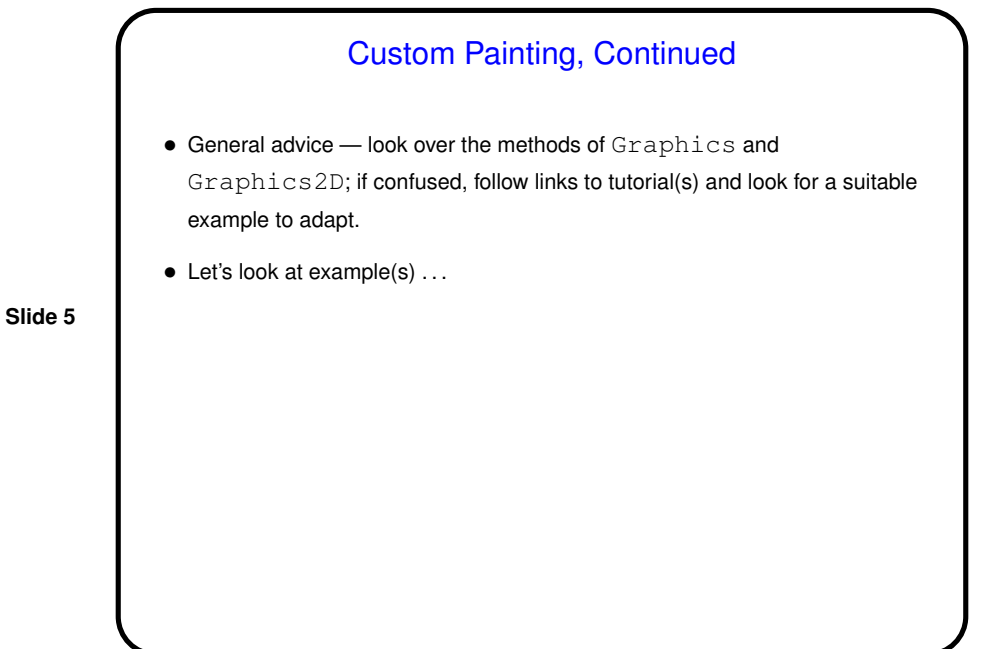

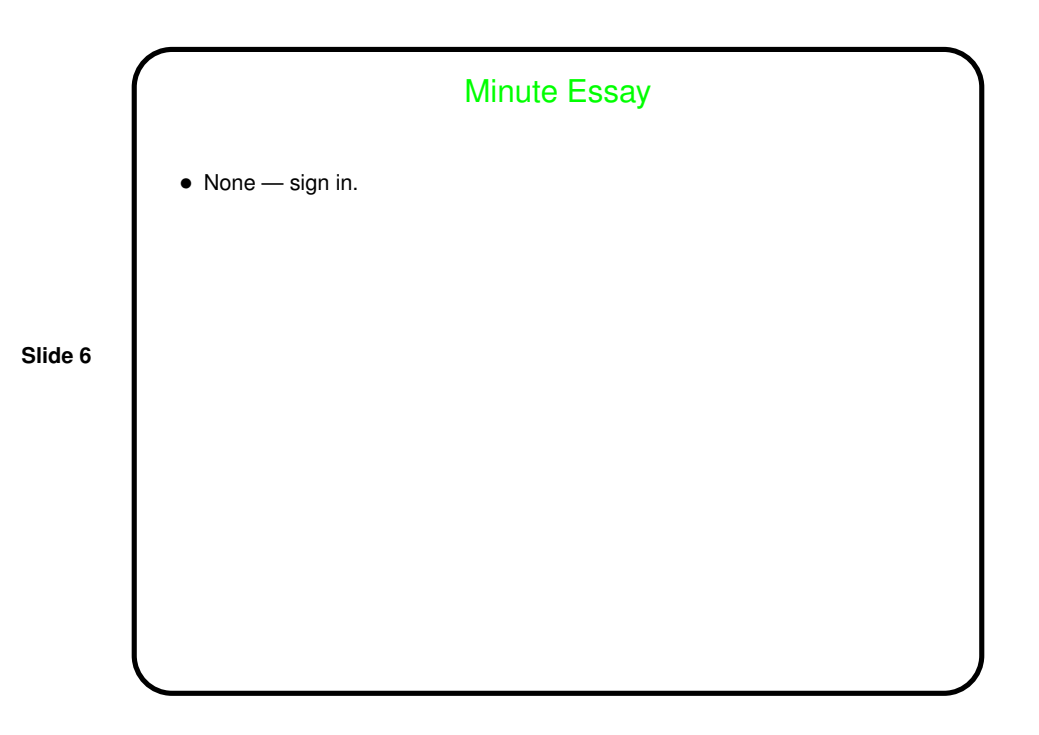